a

 $\mathbf 0$  $\bullet$  in the  $\bullet$ 

n

**p** 

 $\boldsymbol{\omega}$ 

h s<br>D<br>D<br>D<br>D<br>D<br>D<br>D<br>D<br>D<br>D<br>D<br>D<br>D<br>D<br>D<br> $\Box$ 

 $\bf \Phi$ t u

0

 $\mathbf{\Omega}_{-}$ 

o

 $\boldsymbol{\mathsf{S}}$ t  $\boldsymbol{\Phi}$ 

r

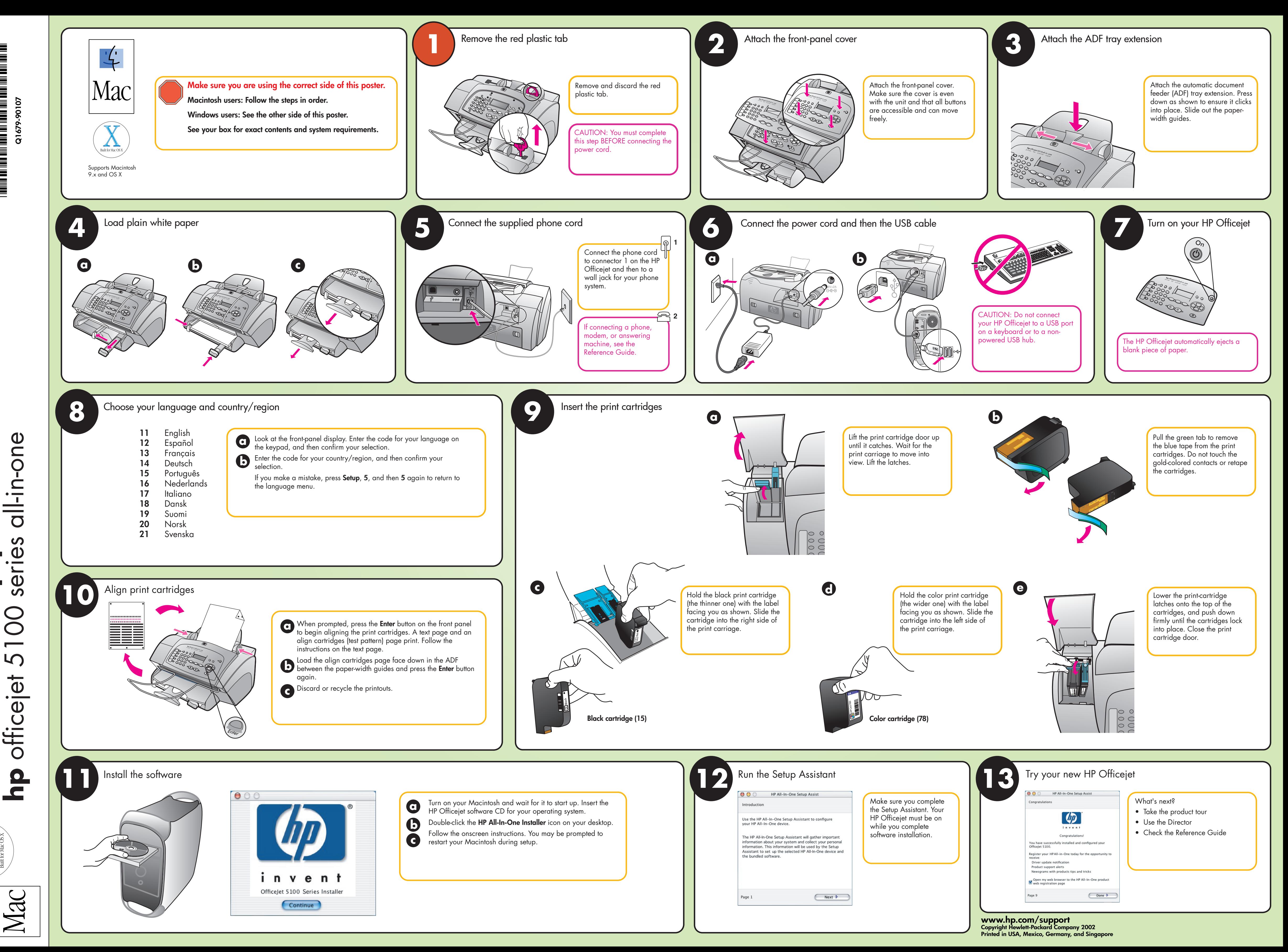

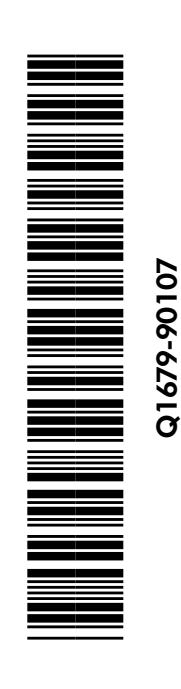

M